## GAME DAY ROSTERS/GAME SCORE REPORTING (WYS SPORTSCONNECT)

U11-U19 will need to print (2) GAME DAY rosters for your matches.

These rosters are printed from the US SOCCER CONNNECT (Affinity) site. Same as where you look up your Schedules/Times. You must login to print them out.

- LOGIN https://wys.affinitysoccer.com/
- Select My Account, SEE BELOW ON THE CORRECT TABS.
- CLICK TEAMS TAB > TOURNAMENT & SCHEDULES APPS.
- See the right CLICK ON SCHEDULES/GAMES SCORING

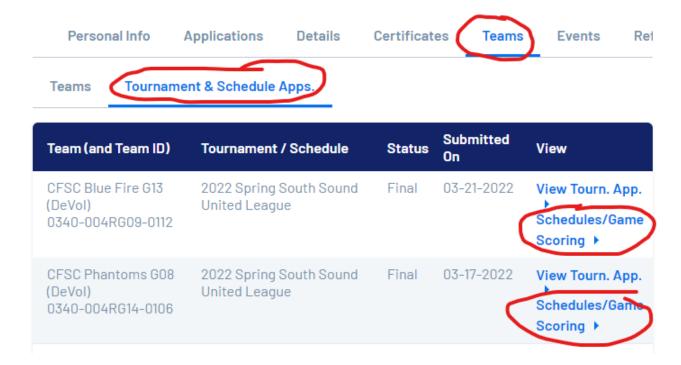

- Look for the PRINT ROSTER on left! SEE BELOW
  - o Game day roster are only available to print the Thursday prior to your weekend match. Be sure that you print (2) copies.

## CFSC Blue Fire G13 (DeVol) - Girls U9

Below you will find the current game schedule for the selected team. Clicking on a game will bring up it's scoring window. The scoring window will allow you to view / edit the score for the selected game. Clicking on a team name will display the teams' contact info.

<< Back Field Closures Browse field usage

## Click here for Schedule Information Including Game Times and Fields

| Group A                                 |
|-----------------------------------------|
| A1 : Southlake G13 Blue Walker          |
| A2 : Southlake G13 Purple Ranson        |
| A3 : Southlake Juniors G14 Red          |
| A4 : UPSC Griffins G13 (Bridges)        |
| A5: FWM - G13 (Valenzuela)              |
| A6 : Valor Rec - G13 MV Ford - Cheetahs |
| A7 : Valor Rec - G13 MV Maschinsky      |
| A8 : CFSC Blue Fire G13 (DeVol)         |

Bracket - Saturday, April 23, 2022

| Came#                  | Group    | Home Team                 | Score |     | Away Team                  | Score |
|------------------------|----------|---------------------------|-------|-----|----------------------------|-------|
| 434652<br>Print Roster | A3 vs A8 | Southlake Juniors G14 Red |       | vs. | CFSC Blue Fire G13 (DeVol) |       |

Bracket - Saturday, April 30, 2022